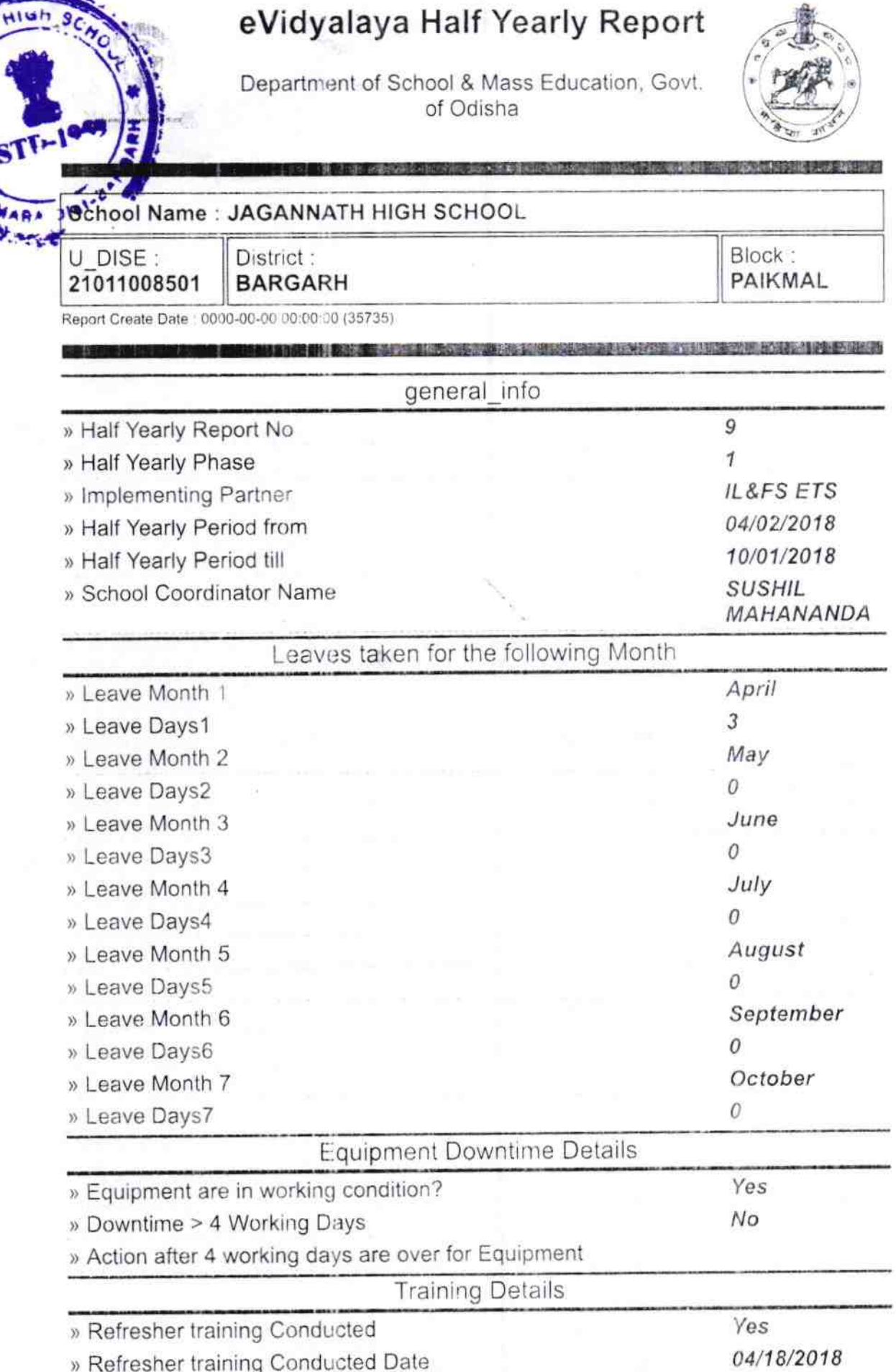

 $1593$ 

## aVidvalava Half Yearly Renort

High

ō

-» If No; Date for next month

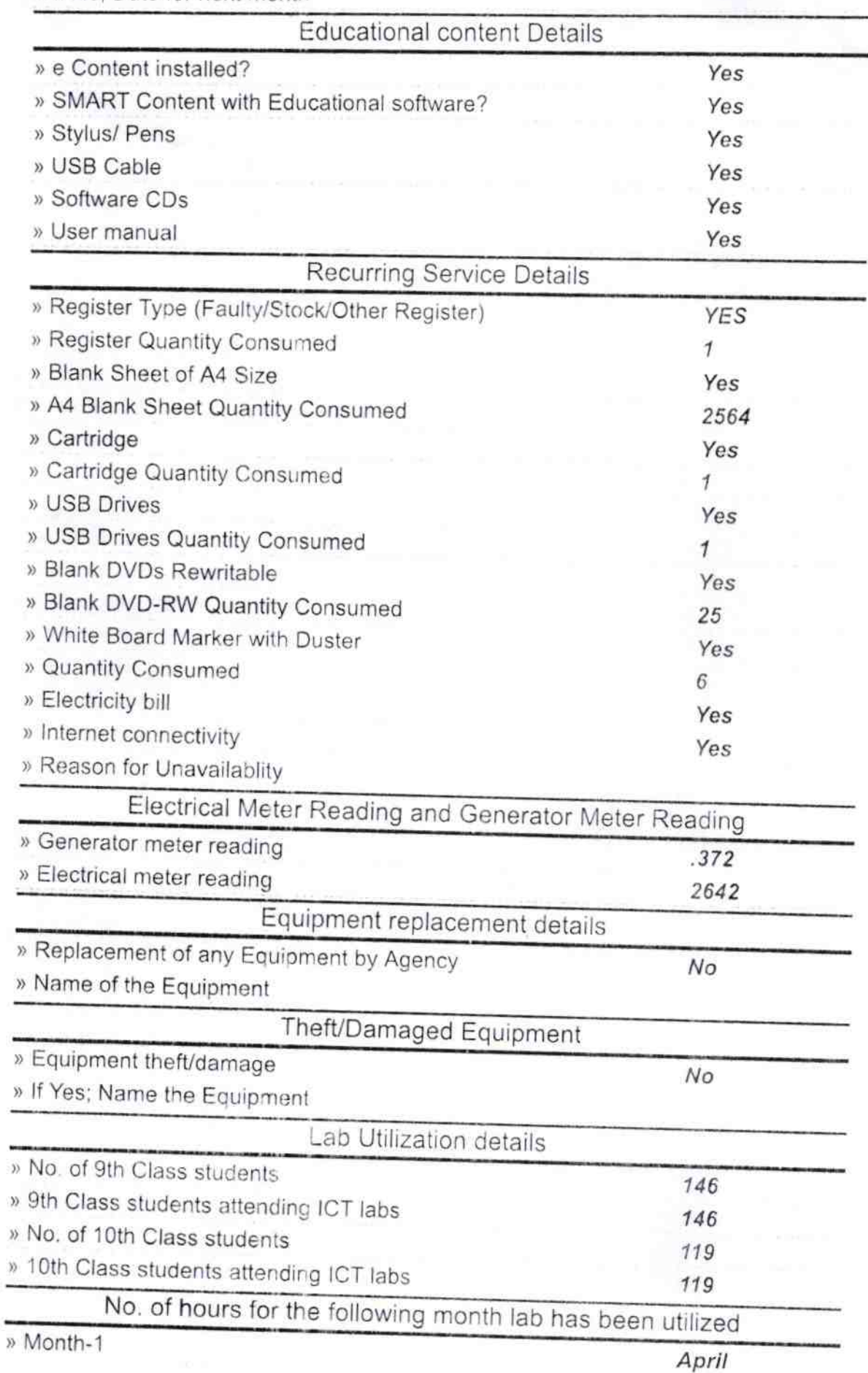

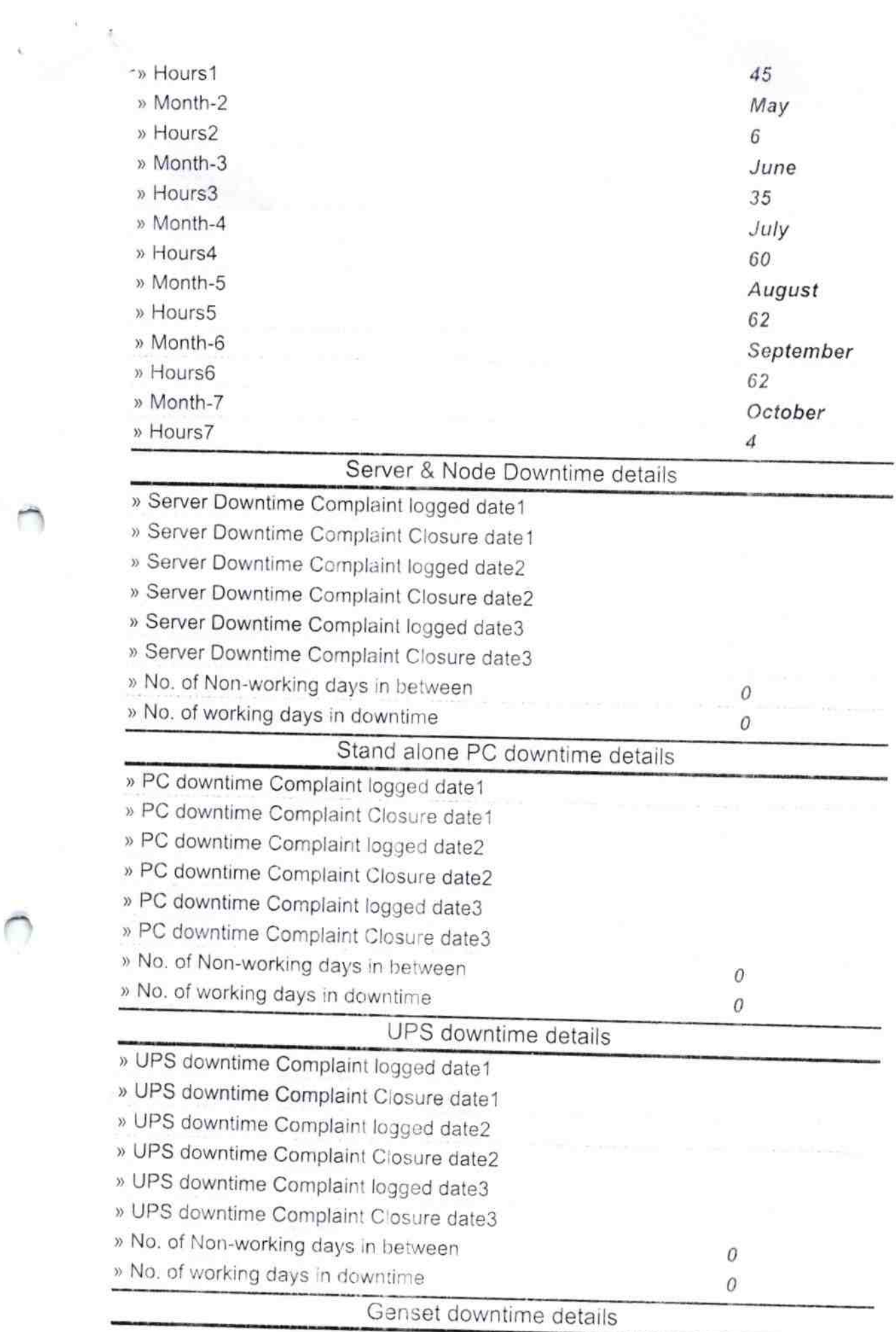

În

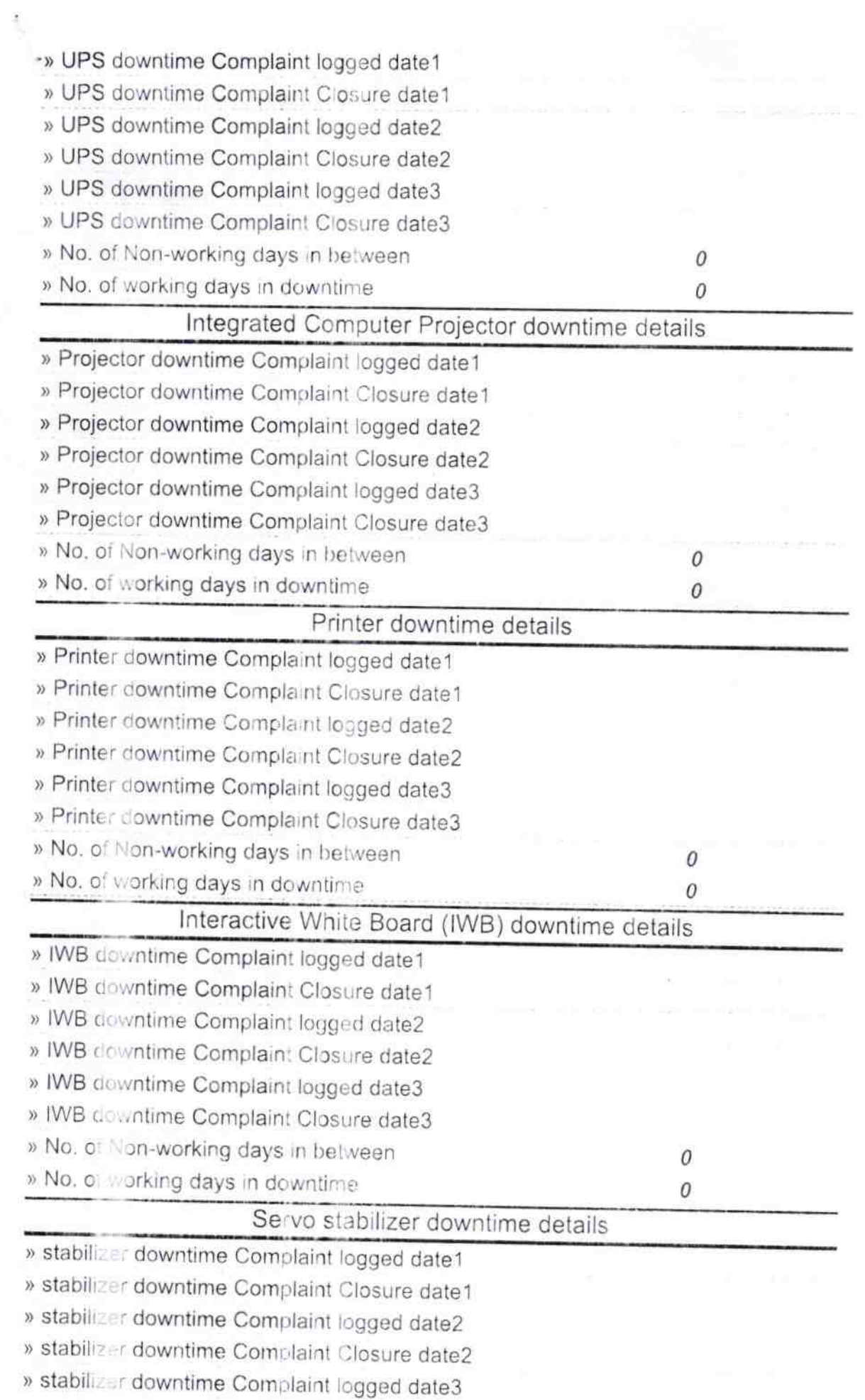

 $\leftarrow$ 

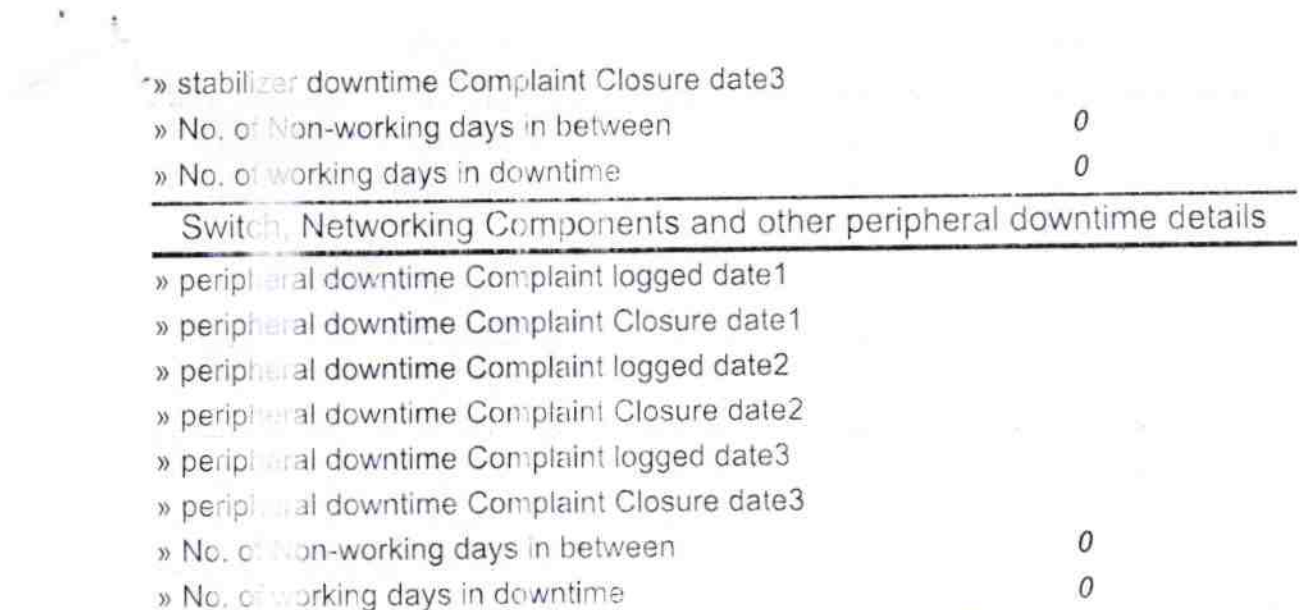

 $\bar{\mathbf{x}}$ 

 $\bigcap$ 

Signature of Head Master School Signature of Head Master School